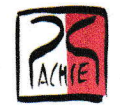

## Neues Projekt: "Pustertaler Kulturartenvielfalt" startet

In unserer Klimabündnis- und e5-Gemeinde Assling sind wir mit dem Interreg-Projekt BioColAlp im Jahr 2018 voller Elan losgestartet. Die in diesem Projekt mitwirkenden AsslingerInnen konnten viele wichtige Erfahrungen machen. Es entstand eine Begeisterung für den ressourcenschonenden Umgang mit unseren Lebensgrundlagen und im speziellen mit der Kulturpflanzenvielfalt. Ein zentrales Element des Projektes war eine Intensivierung der Zusammenarbeit von AsslingerInnen, die sich in der Gemeinde für diese Themen engagieren.

Mit dem soeben genehmigten neuen Projekt "Pustertaler Kulturpflanzenvielfalt" (PuKuVi, ITAT 4143) aus der Förderschiene,,Dolomiti-Live-lnterreg" für Italien und Osterreich (ITAT 4i43) möchte die Gemeinde Assling gemeinsam mit ier Europäischen Akademie Bozen (Eurac) und der Universität für Bodenkultur Wien (BOKU) die Begeisterung fiir die Erhaltung der Kulturpflanzenvielfält nun auch im Osttiroler und Südtiroler Pustertal entfachen und die wertvollen Erfahrungen, die wir in der Gemeinde Assling mit BioColAlp gemacht haben, teilen.

örenzüberschreitend soll im Pustertal in den Jahren 2021 8L 2022 ein Netzwerk aus Gärtnerinnen und Gärtnern, sowie Bäuerinnen und Bauern aufgebaut werden, die standortangepasste ,,traditionelle" (2.B. Ackerbohne, Erbse), aber auch "neue" Kulturpflanzen (z.B. Tomate) nicht nur anbauen, sondern auch deren Saatgut, und damit so genannte lokale Herkünfie (,,Sorten") erhalten. Diese bereits aktiven und erfahrenen Pustertaler ErhalterInnen von Saatgut traditioneller Kulturpflanzen sollen in ihrem Vorhaben bestärkt, Erfahrungen ausgetauscht, aber auch neue Erhalterlnnen gewonnen werden. Aber nicht nur die lokale Saatgutvermehrung, sondern auch ein nachhaltiger, ressourcenschonender und "energieeffizienter" Anbau im Zuge der Erhaltung sind Inhalte von PuKuVi. Wir werden in der Achse berichten'

Brigitte Vogl-Lukasser & Christian Vogl

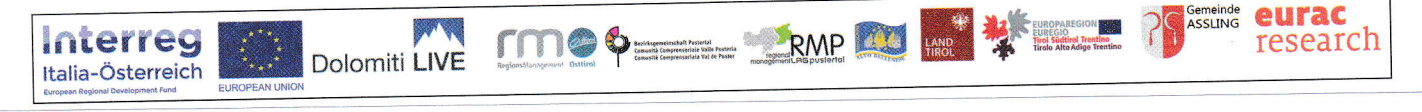